## **Virtuelle Maschinen**

Eine Einführung in die Arbeit mit virtuellen Maschinen erhalten Sie über die folgenden Seiten:

- [https://de.wikipedia.org/wiki/Virtualisierung\\_\(](https://de.wikipedia.org/wiki/Virtualisierung_)Informatik)
- [https://lehrerfortbildung-bw.de/st\\_digital/netz/virtual/](https://lehrerfortbildung-bw.de/st_digital/netz/virtual/)

Die folgenden, im Kontext KvFG entstandene virtuellen Maschinen können herunter geladen werden:

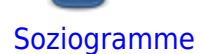

Virtuelle Maschine - Download und Infos

**[Jitsiserver](https://bdjl.de/beehive/?p=10107)** 

Jitsi für lokale Netze

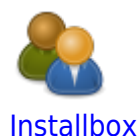

Debian preseed Server

**Weiter: [Wetterserver](https://www.kvfg.net/wiki/doku.php?id=wetter:start)**

From: <https://www.kvfg.net/wiki/>- **KvFG Wiki**

Permanent link: **<https://www.kvfg.net/wiki/doku.php?id=netz:vmimages&rev=1598539469>**

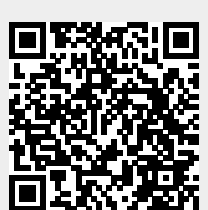

Last update: **2020/08/27 16:44**